**BECKHOFF** New Automation Technology

Manual | EN TX1200 TwinCAT 2 | PLC Library: Standard

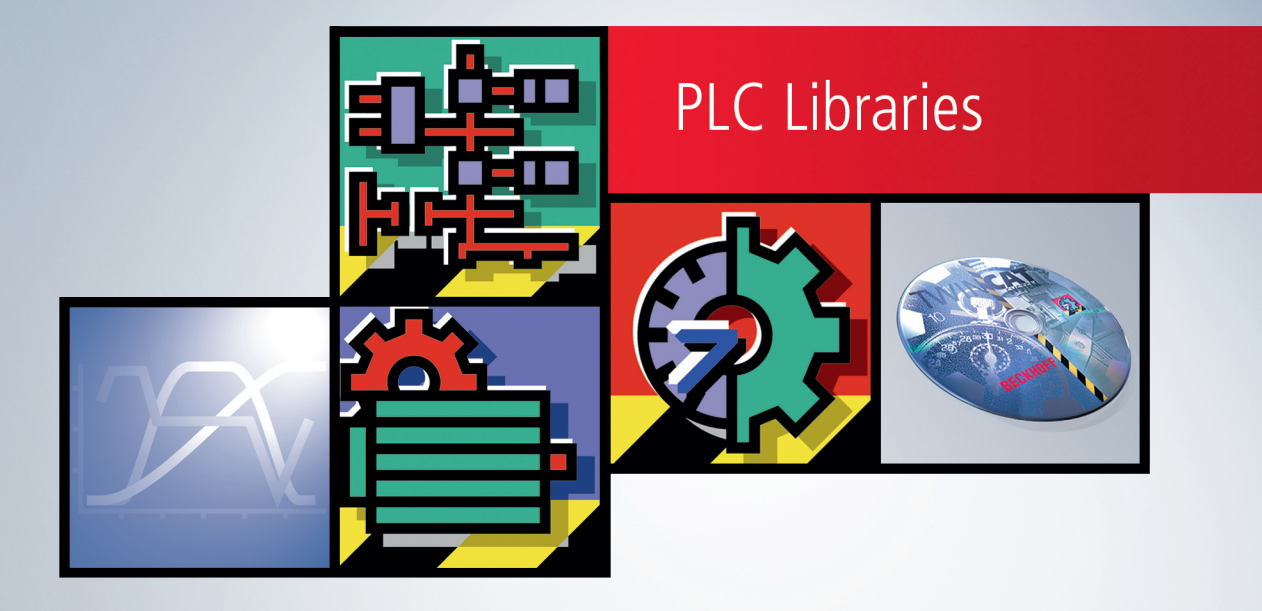

# **Table of contents**

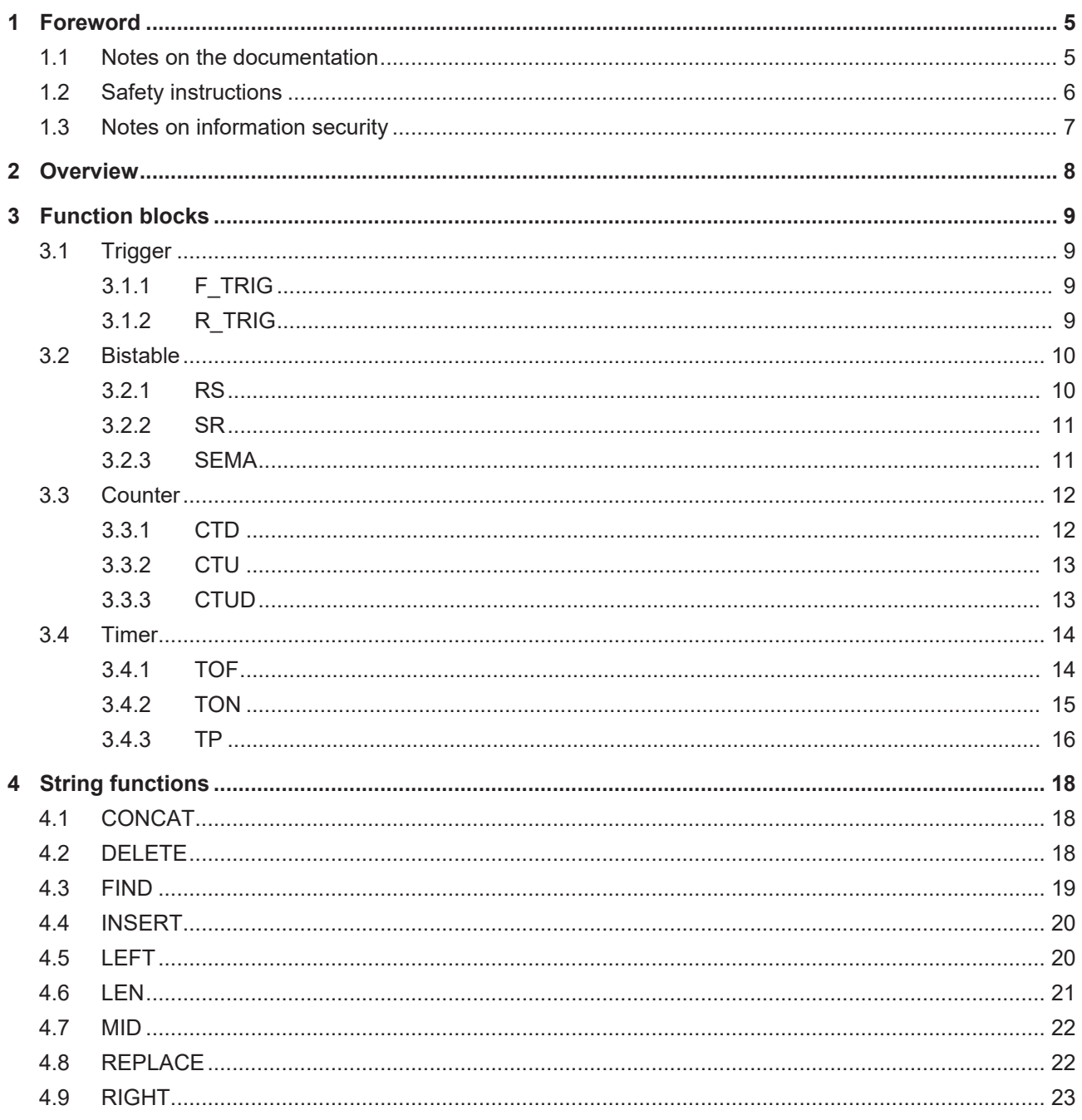

# **BECKHOFF**

# <span id="page-4-0"></span>**1 Foreword**

## <span id="page-4-1"></span>**1.1 Notes on the documentation**

This description is only intended for the use of trained specialists in control and automation engineering who are familiar with applicable national standards.

It is essential that the documentation and the following notes and explanations are followed when installing and commissioning the components.

It is the duty of the technical personnel to use the documentation published at the respective time of each installation and commissioning.

The responsible staff must ensure that the application or use of the products described satisfy all the requirements for safety, including all the relevant laws, regulations, guidelines and standards.

### **Disclaimer**

The documentation has been prepared with care. The products described are, however, constantly under development.

We reserve the right to revise and change the documentation at any time and without prior announcement. No claims for the modification of products that have already been supplied may be made on the basis of the data, diagrams and descriptions in this documentation.

### **Trademarks**

Beckhoff®, TwinCAT®, TwinCAT/BSD®, TC/BSD®, EtherCAT®, EtherCAT G®, EtherCAT G10®, EtherCAT P®, Safety over EtherCAT®, TwinSAFE®, XFC®, XTS® and XPlanar® are registered trademarks of and licensed by Beckhoff Automation GmbH.

Other designations used in this publication may be trademarks whose use by third parties for their own purposes could violate the rights of the owners.

### **Patent Pending**

The EtherCAT Technology is covered, including but not limited to the following patent applications and patents:

EP1590927, EP1789857, EP1456722, EP2137893, DE102015105702 with corresponding applications or registrations in various other countries.

## Fther**CAT**

EtherCAT® is a registered trademark and patented technology, licensed by Beckhoff Automation GmbH, Germany

### **Copyright**

© Beckhoff Automation GmbH & Co. KG, Germany.

The reproduction, distribution and utilization of this document as well as the communication of its contents to others without express authorization are prohibited.

Offenders will be held liable for the payment of damages. All rights reserved in the event of the grant of a patent, utility model or design.

# <span id="page-5-0"></span>**1.2 Safety instructions**

### **Safety regulations**

Please note the following safety instructions and explanations! Product-specific safety instructions can be found on following pages or in the areas mounting, wiring, commissioning etc.

### **Exclusion of liability**

All the components are supplied in particular hardware and software configurations appropriate for the application. Modifications to hardware or software configurations other than those described in the documentation are not permitted, and nullify the liability of Beckhoff Automation GmbH & Co. KG.

### **Personnel qualification**

This description is only intended for trained specialists in control, automation and drive engineering who are familiar with the applicable national standards.

### **Description of symbols**

In this documentation the following symbols are used with an accompanying safety instruction or note. The safety instructions must be read carefully and followed without fail!

 **DANGER**

### **Serious risk of injury!**

Failure to follow the safety instructions associated with this symbol directly endangers the life and health of persons.

 **WARNING**

### **Risk of injury!**

Failure to follow the safety instructions associated with this symbol endangers the life and health of persons.

 **CAUTION**

### **Personal injuries!**

Failure to follow the safety instructions associated with this symbol can lead to injuries to persons.

*NOTE*

### **Damage to the environment or devices**

Failure to follow the instructions associated with this symbol can lead to damage to the environment or equipment.

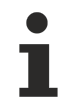

### **Tip or pointer**

This symbol indicates information that contributes to better understanding.

# <span id="page-6-0"></span>**1.3 Notes on information security**

The products of Beckhoff Automation GmbH & Co. KG (Beckhoff), insofar as they can be accessed online, are equipped with security functions that support the secure operation of plants, systems, machines and networks. Despite the security functions, the creation, implementation and constant updating of a holistic security concept for the operation are necessary to protect the respective plant, system, machine and networks against cyber threats. The products sold by Beckhoff are only part of the overall security concept. The customer is responsible for preventing unauthorized access by third parties to its equipment, systems, machines and networks. The latter should be connected to the corporate network or the Internet only if appropriate protective measures have been set up.

In addition, the recommendations from Beckhoff regarding appropriate protective measures should be observed. Further information regarding information security and industrial security can be found in our <https://www.beckhoff.com/secguide>.

Beckhoff products and solutions undergo continuous further development. This also applies to security functions. In light of this continuous further development, Beckhoff expressly recommends that the products are kept up to date at all times and that updates are installed for the products once they have been made available. Using outdated or unsupported product versions can increase the risk of cyber threats.

To stay informed about information security for Beckhoff products, subscribe to the RSS feed at [https://](https://www.beckhoff.com/secinfo) [www.beckhoff.com/secinfo](https://www.beckhoff.com/secinfo).

# <span id="page-7-0"></span>**2 Overview**

The Standard Library includes all IEC61131-3 POUs. The POUs can be classified in:

- [Bistable Function Blocks \[](#page-9-0) $\blacktriangleright$  [10\]](#page-9-0)
- [Trigger Function Blocks \[](#page-8-1) $\triangleright$  [9\]](#page-8-1)
- [Counter \[](#page-11-0) $\blacktriangleright$  [12\]](#page-11-0)
- Timer  $[14]$  $[14]$
- [String Functions \[](#page-17-0) $\blacktriangleright$  [18\]](#page-17-0)

# <span id="page-8-0"></span>**3 Function blocks**

## <span id="page-8-1"></span>**3.1 Trigger**

### <span id="page-8-2"></span>**3.1.1 F\_TRIG**

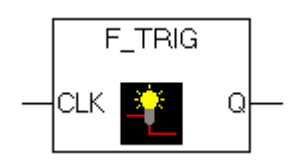

Detector for a Falling Edge

### **VAR\_INPUT**

```
VAR_INPUT
   CLK : BOOL; (* Signal to detect *)
END_VAR
```
### **VAR\_OUTPUT**

```
VAR_OUTPUT
           : BOOL; (* Edge detected *)
END_VAR
VAR
           : BOOL;
END_VAR
```
The output Q and the help variable M will remain FALSE as long as the input variable CLK returns TRUE. As soon as CLK returns FALSE, Q will first return TRUE, then M will be set to TRUE. This means each time the function is called up, Q will return FALSE until CLK has a rising followed by a falling edge.

#### **Requirements**

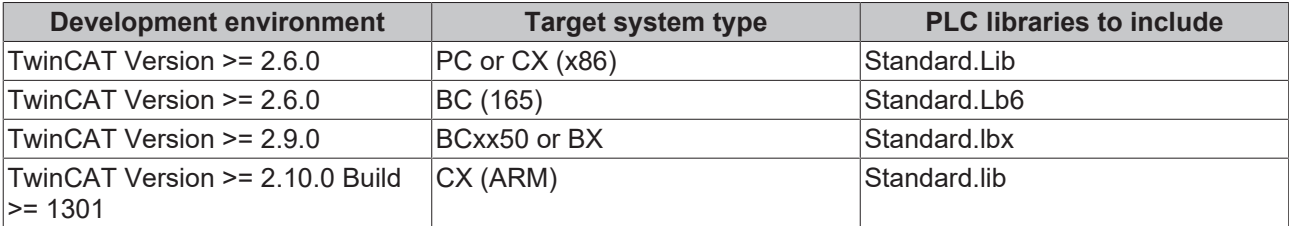

### <span id="page-8-3"></span>**3.1.2 R\_TRIG**

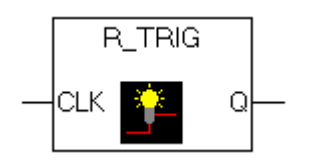

Detector for a Rising Edge

### **VAR\_INPUT**

```
VAR_INPUT
   CLK : BOOL; (* Signal to detect *)
END_VAR
```
### **VAR\_OUTPUT**

```
VAR_OUTPUT
   Q : BOOL; (* Edge detected *)
END_VAR
VAR
          : BOOL;
END_VAR
```
The output Q and the help variable M will remain FALSE if the input variable CLK is FALSE. As soon as CLK returns TRUE, Q will first return TRUE, then M will be set to TRUE. This means each time the function is called up, Q will return FALSE until CLK has falling edge followed by an rising edge.

### **Requirements**

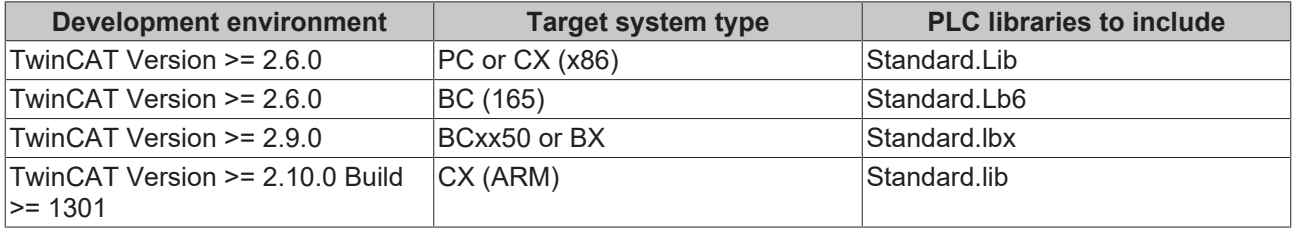

## <span id="page-9-0"></span>**3.2 Bistable**

### <span id="page-9-1"></span>**3.2.1 RS**

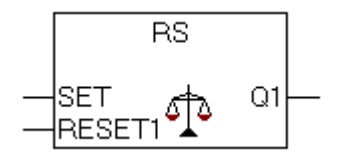

Resetting Bistable Function Blocks

 $Q1 = RS$  (SET, RESET1)

means:Q1 = NOT RESET1 AND (Q1 OR SET)

### **VAR\_INPUT**

```
VAR_INPUT
   T SET : BOOL;
   RESET1 : BOOL;
END_VAR
```
### **VAR\_OUTPUT**

```
VAR_OUTPUT
     \overline{\phantom{a}}01 : bool;
END_VAR
```
#### Internal implementation of fb:

```
Q1: = NOT REST1 AND (Q1 OR SET);
```
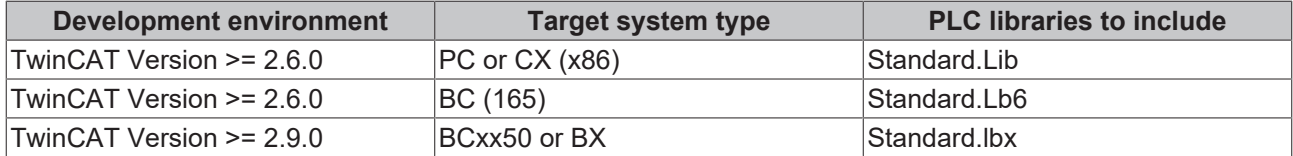

# **BECKHOFF**

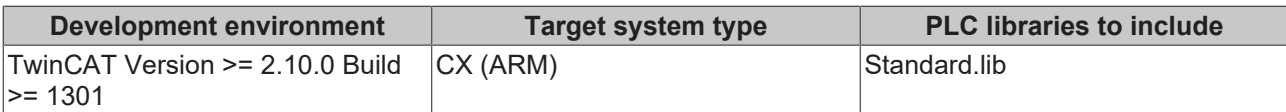

### <span id="page-10-0"></span>**3.2.2 SR**

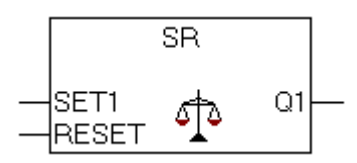

Making Bistable Function Blocks Dominant:

 $Q1 = SR (SET1, RESET)$ 

means: Q1 = (NOT RESET AND Q1) OR SET1Q1, SET1 and RESET are BOOL variables.

### **VAR\_INPUT**

VAR\_INPUT  $T$ SET1 : BOOL; RESET : BOOL; END\_VAR

### **VAR\_OUTPUT**

VAR\_OUTPUT Q1 : BOOL; END\_VAR

### Internal implementation of fb:

Q1 := (NOT RESET AND Q1) OR SET1;

#### **Requirements**

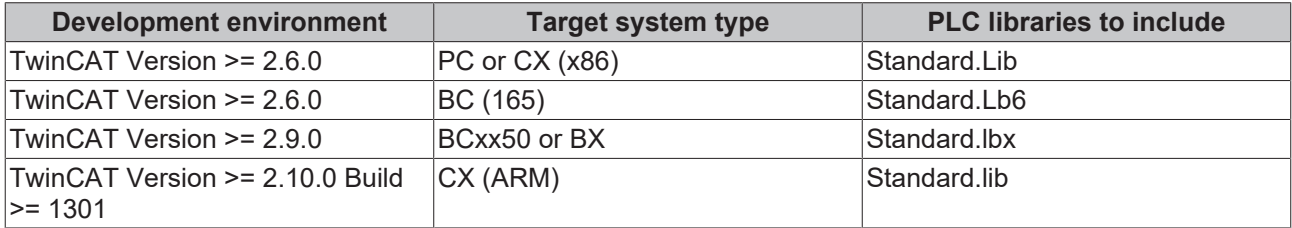

### <span id="page-10-1"></span>**3.2.3 SEMA**

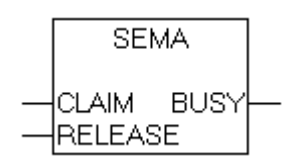

A Software Semaphore (Interruptible).

### **VAR\_INPUT**

```
VAR_INPUT
   CLAIN : BOOL;
       RELEASE : BOOL;
END_VAR
```
### **VAR\_OUTPUT**

```
VAR_OUTPUT
            : BOOL;
END_VAR
```
If BUSY is TRUE when SEMA is called up, this means that a value has already been assigned to SEMA (SEMA was called up with CLAIM = TRUE). If BUSY is FALSE, SEMA has not yet been called up or it has been released (called up with RELEASE = TRUE).

Internal implementation of fb:

```
BUSY := X;IF CLAIM THEN
        X:=TRUE;
ELSIF RELEASE
        THEN
        BUSY := FAI.SE:
        X: FALSE;
END_IF
```
### **Requirements**

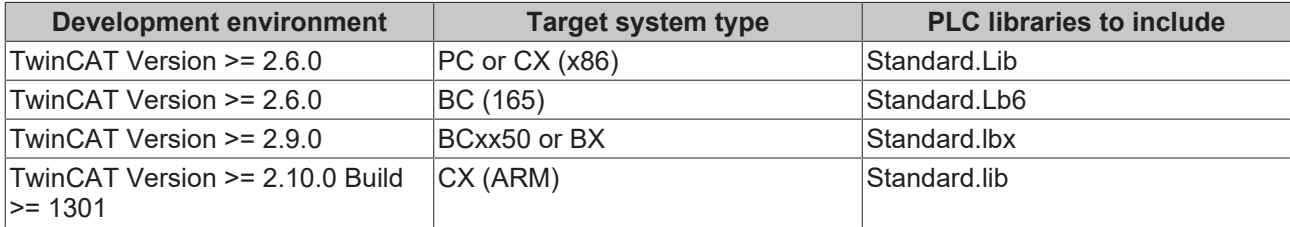

## <span id="page-11-0"></span>**3.3 Counter**

### <span id="page-11-1"></span>**3.3.1 CTD**

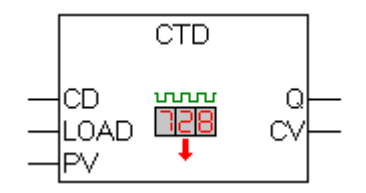

#### **Decrementer**

### **VAR\_INPUT**

```
VAR_INPUT
    CD      : BOOL; (* Count Down on rising edge *)
LOAD : BOOL; (* Load Start Value *)
   PV : WORD; (* Start Value *)
END_VAR
```
### **VAR\_OUTPUT**

```
VAR_OUTPUT
     Q : BOOL; (* Counter reached 0 *)<br>CV : WORD; (* Current Counter Valu
               : WORD; (* Current Counter Value *)
END_VAR
```
When LOAD is TRUE, the counter variable CV will be initialized with the upper limit PV. If CD has a rising edge from FALSE to TRUE, CV will be lowered by 1 provided CV is greater than 0 (i.e., it doesn't cause the value to fall below 0).Q returns TRUE when CV is less than or equal to 0.

### **Requirements**

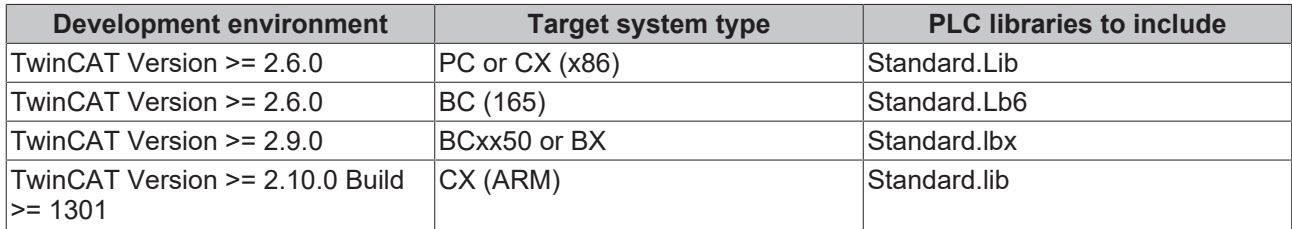

### <span id="page-12-0"></span>**3.3.2 CTU**

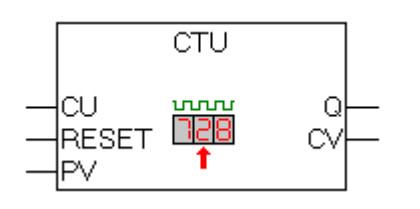

### Incrementer:

### **VAR\_INPUT**

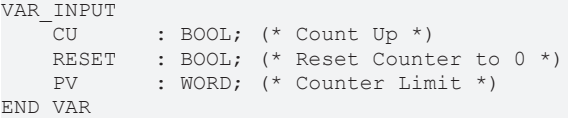

### **VAR\_OUTPUT**

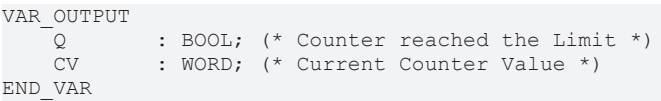

The counter variable CV will be initialized with 0 if RESET is TRUE. If CU has a rising edge from FALSE to TRUE, the function block CV will be raised by 1 provided CV is smaller than PV (i.e., it doesn't cause an overflow). Q will return TRUE when CV is greater than or equal to the upper limit PV.

### **Requirements**

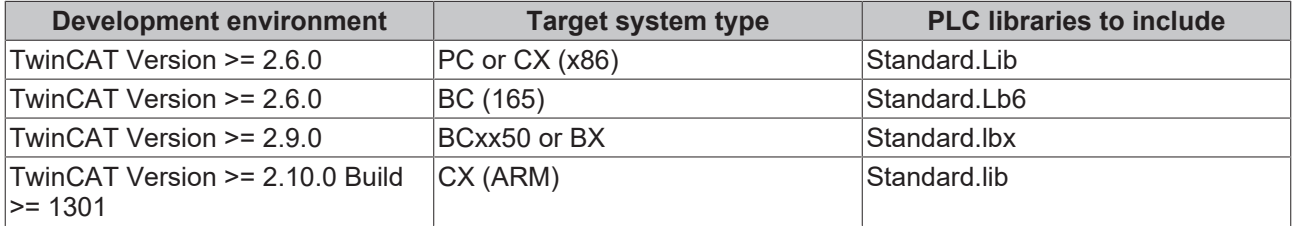

### <span id="page-12-1"></span>**3.3.3 CTUD**

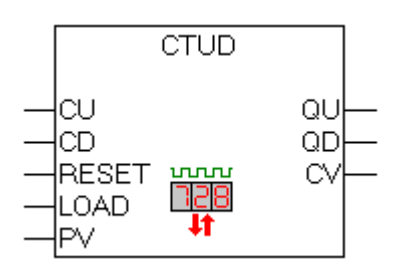

### Incrementer and Decrementer

### **VAR\_INPUT**

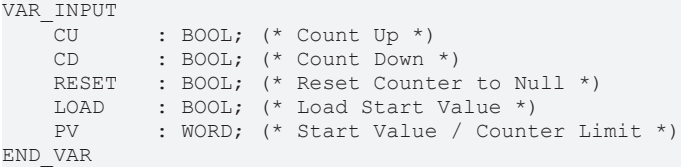

### **VAR\_OUTPUT**

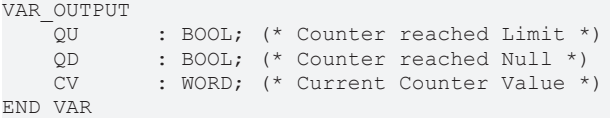

If RESET is valid, the counter variable CV will be initialized with 0. If LOAD is valid, CV will be initialized with PV. If CU has a rising edge from FALSE to TRUE, CV will be raised by 1 pro-vided CV does not cause an overflow. If CD has a rising edge from FALSE to TRUE, CV will be lowered by 1 provided this does not cause the value to fall below 0.QU returns TRUE when CV has become greater than or equal to PV. QD returns TRUE when CV has become less than or equal to 0.

#### **Requirements**

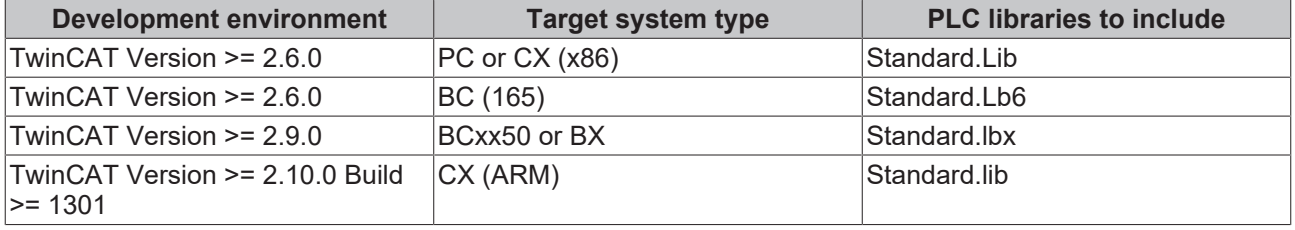

## <span id="page-13-0"></span>**3.4 Timer**

### <span id="page-13-1"></span>**3.4.1 TOF**

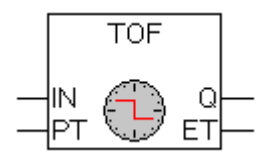

Timer off-delay

#### **VAR\_INPUT**

```
VAR_INPUT
     IN : BOOL; (* starts timer with falling edge, resets timer with rising edge *)<br>PT : TIME; (* time to pass, before O is set *)
               : TIME; (* time to pass, before Q is set *)
END_VAR
```
### **VAR\_OUTPUT**

```
VAR_OUTPUT
   \overline{Q} : BOOL; (* is FALSE, PT seconds after IN had a falling edge *)
   ET : 2001, \left(\times elapsed time *)
END_VAR
```
# **RECKHOFF**

When IN is TRUE, Q is TRUE and ET is 0.As soon as IN becomes FALSE, the time will begin to be counted in milliseconds in ET until its value is equal to that of PT. It will then remain constant. Q is FALSE when IN is FALSE, and ET is equal to PT. Otherwise it is TRUE. Thus, Q has a falling edge when the time indicated in PT in milliseconds has run out. Graphic Display of TOF Behavior Over Time:

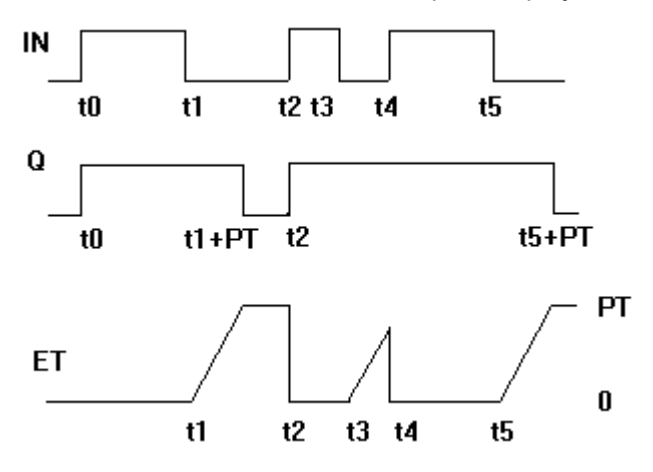

The function TOF requires 15 byte data

### **Requirements**

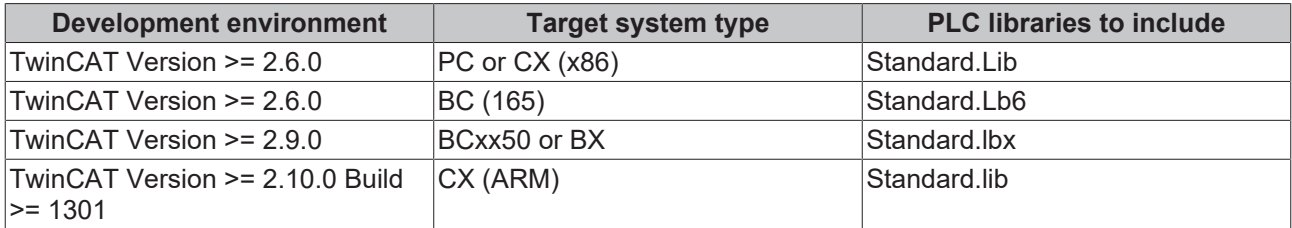

### <span id="page-14-0"></span>**3.4.2 TON**

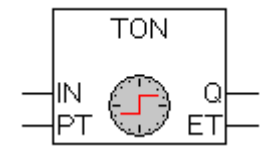

#### Timer on-delay

### **VAR\_INPUT**

```
VAR_INPUT
    IN      : BOOL; (* starts timer with rising edge, resets timer with falling edge *)     
PT : TIME; (* time to pass, before Q is set *)
END_VAR
```
### **VAR\_OUTPUT**

```
VAR_OUTPUT
Q : BOOL; (* is TRUE, PT seconds after IN had a rising edge *)
ET : TIME; (* elapsed time *)
END_VAR
```
If IN is FALSE, Q is FALSE and ET is 0.As soon as IN becomes TRUE, the time will begin to be counted in milliseconds in ET until its value is equal to PT. It will then remain constant. Q is TRUE when IN is TRUE and ET is equal to PT. Otherwise it is FALSE. Thus, Q has a rising edge when the time indicated in PT in milliseconds has run out.

Graphic Display of TON Behavior Over Time:

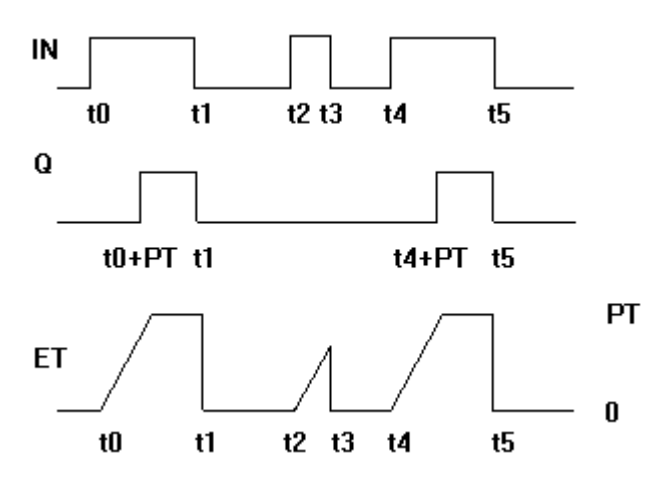

The function TON requires 15 byte data

### **Requirements**

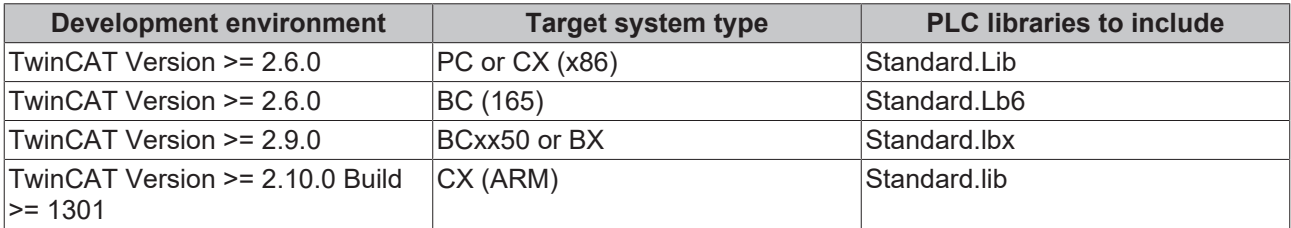

### <span id="page-15-0"></span>**3.4.3 TP**

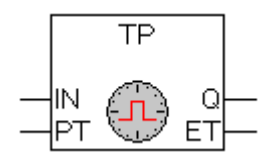

The pulse timer block can be used to generate output pulses of a given time duration.

#### **VAR\_INPUT**

```
VAR_INPUT
   IN : BOOL; (* Trigger for Start of the Signal *)
   PT : TIME; (* The length of the High-Signal in ms *)
END_VAR
```
### **VAR\_OUTPUT**

```
VAR_OUTPUT
    Q : B00L; (* The pulse *)<br>ET : TIME; (* The current
              : TIME; (* The current phase of the High-Signal *)
END_VAR
```
If IN is FALSE, Q is FALSE and ET is 0.

As input IN goes TRUE, tho output Q follows and remains TRUE for the pulse duration as specified by time input PT.

While the pulse output ist TRUE, the elapsed time ET ist increased.

On the termination of the pulse, the elapsed time is held until the beginning of the next pulse, at which point it is reset.

The output Q will remain TRUE until the pulse time has elapsed, irrespective of the state of the input IN.

Graphic Display of the TP Time Sequence:

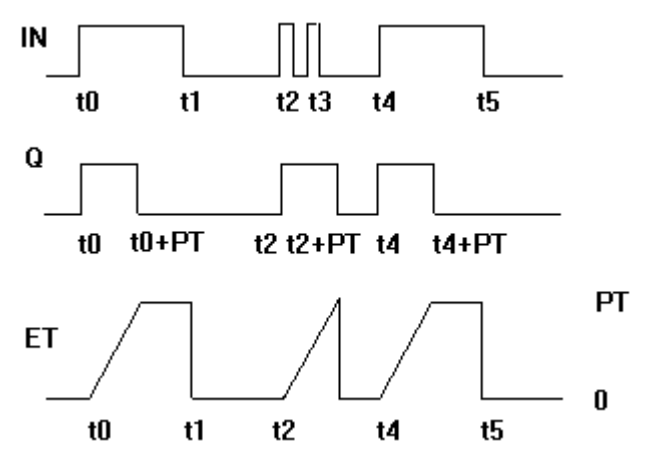

The function TP requires 14 byte data

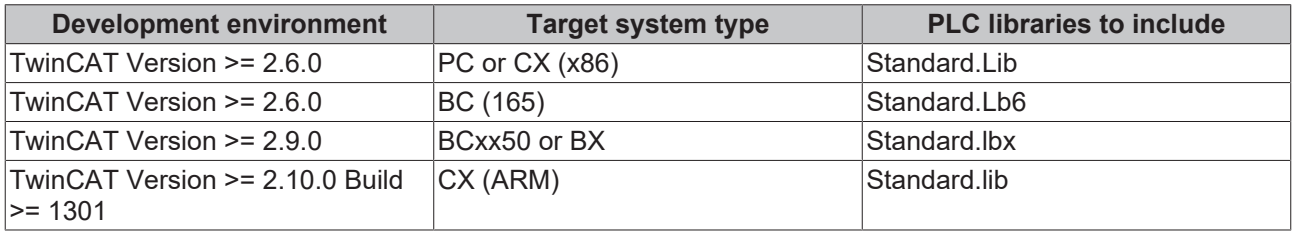

# <span id="page-17-0"></span>**4 String functions**

### **Note:**

Plaese note, string functions are not "thread safe": When using tasks, string functions may only be used in a single task. If the same function is used in different tasks, there is a danger of overwriting.

## <span id="page-17-1"></span>**4.1 CONCAT**

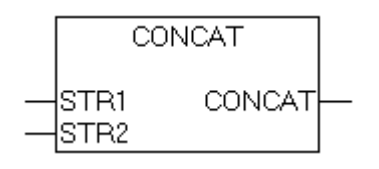

Concatenation (combination) of two strings.

### **FUNCTION CONCAT :STRING(255)**

```
VAR_INPUT
    -<br>STR1:STRING(255);
        STR2:STRING(255);
END_VAR
```
### Example in IL:

```
LD 'SUSI'
CONCAT 'WILLI'
ST Var1 (* Result is 'SUSIWILLI' *)
```
### Example in ST:

```
Var1 := CONCAT ('SUSI','WILLI');
```
### **Requirements**

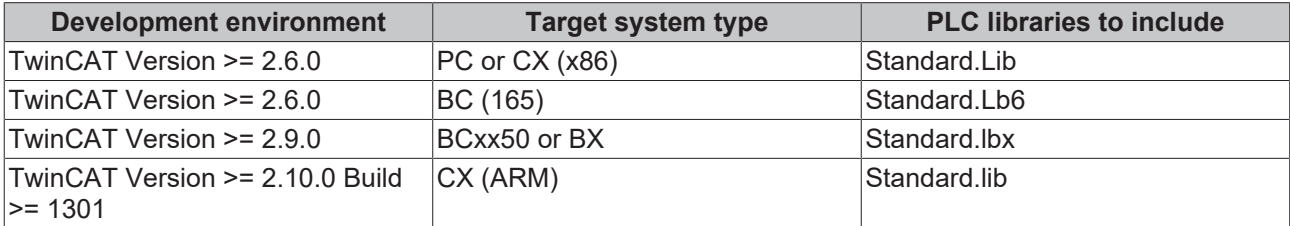

# <span id="page-17-2"></span>**4.2 DELETE**

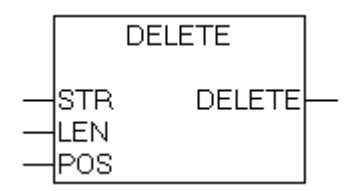

The function DELETE removes a partial string from a larger string at a defined position. The input variable STR is type STRING, LEN and POS are type INT, the return value of the function is type STRING. DELETE(STR, LEN, POS) means: Delete LEN characters from STR beginning with the character in the POS.

### **FUNCTION DELETE :STRING(255)**

VAR\_INPUT  $\overline{\text{STR}}$  : STRING(255);<br>i.e.n : int:  $:INT;$ 

```
POS : INT;
END_VAR
```
#### Example in IL:

LD 'SUXYSI'

DELETE 2,3

ST Var1 (\* Result ist 'SUSI' \*)

#### Example in ST:

Var1 := DELETE  $('SUXYSI', 2, 3);$ 

#### **Requirements**

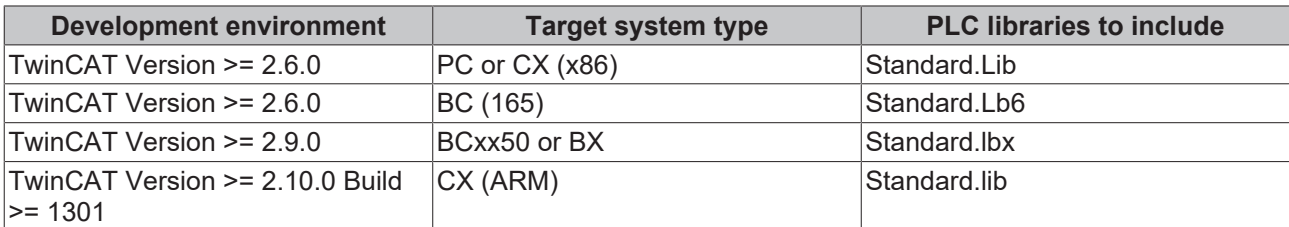

### <span id="page-18-0"></span>**4.3 FIND**

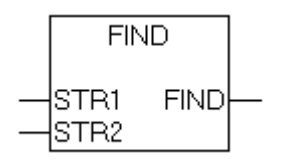

FIND searches for a partial string within a string. FIND(STR1, STR2) means: Find the position of the first character where STR2 appears in STR1 for the first time. If STR2 is not found in STR1, then OUT:=0.

#### **FUNCTION FIND :INT**

```
VAR_INPUT
    \overline{\text{STR1}} : STRING(255);
    STR2 : STRING(255);
END_VAR
```
#### Example in IL:

LD 'SUXYSI'

FIND 'XY'

```
ST Var1 (* Result is 3 *)
```
### Example in ST:

```
Var1 := FIND
('SUXYSI','XY');
```
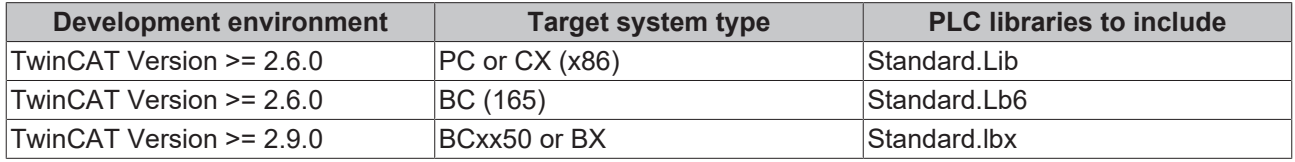

# **BECKHOFF**

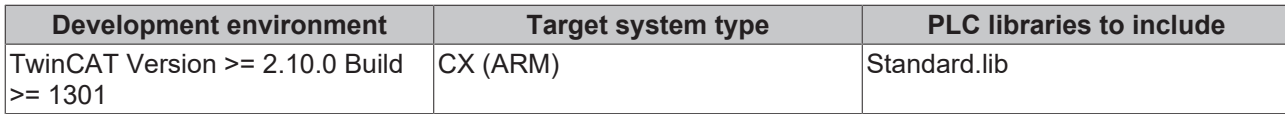

## <span id="page-19-0"></span>**4.4 INSERT**

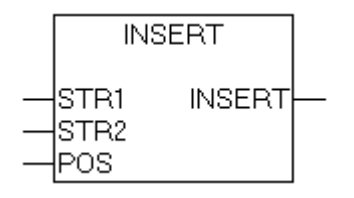

INSERT inserts a string into another string at a defined point. INSERT(STR1, STR2, POS) means: insert STR2 into STR1 after position POS.

### **FUNCTION INSERT :STRING(255)**

```
VAR_INPUT
      STR1 : STRING(255);<br>STR2 : STRING(255);
     STR2 : STRING(255);<br>POS : INT;
                : INT;END_VAR
```
### Example in IL:

LD 'SUSI'

INSERT 'XY',2

```
ST Var1 (* Result is 'SUXYSI' *)
```
### Example in ST:

Var1 := INSERT ('SUSI','XY',2);

### **Requirements**

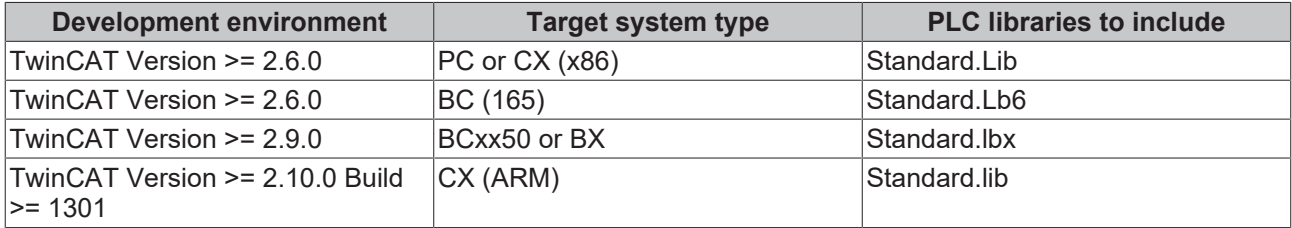

## <span id="page-19-1"></span>**4.5 LEFT**

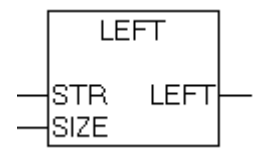

Left returns the left, initial string for a given string. LEFT (STR, SIZE) means: Take the first SIZE character from the right in the string STR.

### **FUNCTION LEFT :STRING(255)**

VAR\_INPUT STR : STRING(255); SIZE :INT; END\_VAR

### Example in IL:

LD 'SUSI'

LEFT 3

ST Var1 (\* Result is 'SUS' \*)

#### Example in ST:

Var1 := LEFT ('SUSI',3);

### **Requirements**

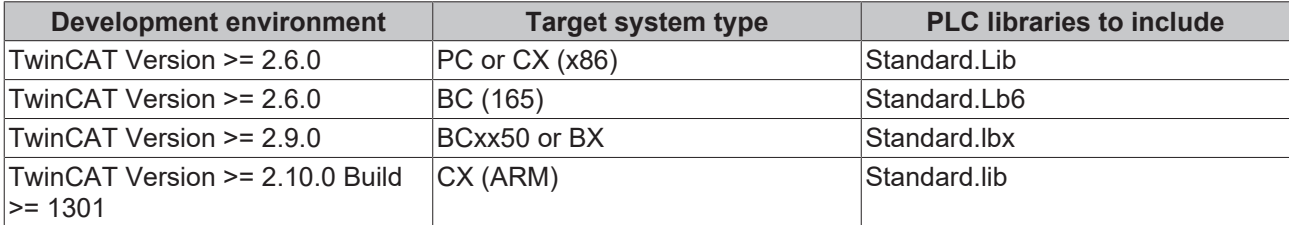

## <span id="page-20-0"></span>**4.6 LEN**

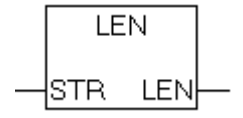

Returns the length of a string.

### **FUNCTION LEN : INT**

```
VAR_INPUT
        : STRING(255);
END_VA
```
#### Example in IL:

LD 'SUSI'

LEN

```
ST Var1 (* Result is 4 *)
```
### Example in ST:

Var1 := LEN ('SUSI');

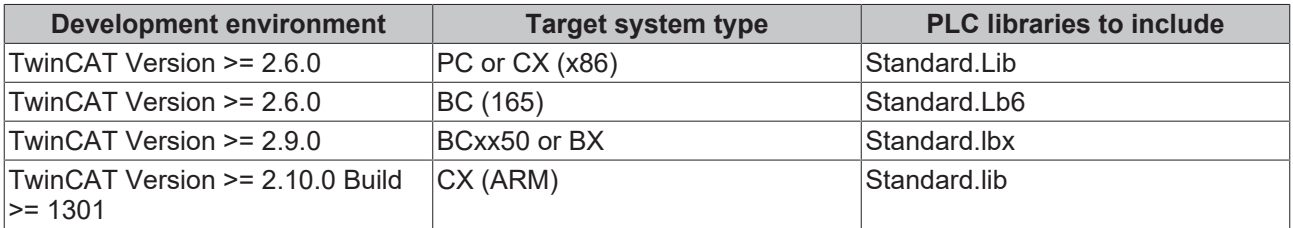

# <span id="page-21-0"></span>**4.7 MID**

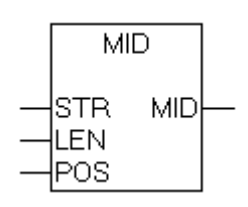

Mid returns a partial string from within a string. MID (STR, LEN, POS) means: Retrieve LEN characters from the STR string beginning with the character at position POS.

### **FUNCTION MID :STRING(255)**

```
VAR_INPUT
          : STRING(255);
   LEN : INT;
   POS : INT;
END_VAR
```
### Example in IL:

LD 'SUSI'

MID 2,2

```
ST Var1 (* Result is 'US' *)
```
### Example in ST:

 $Var1 := MID ('SUSI', 2, 2);$ 

### **Requirements**

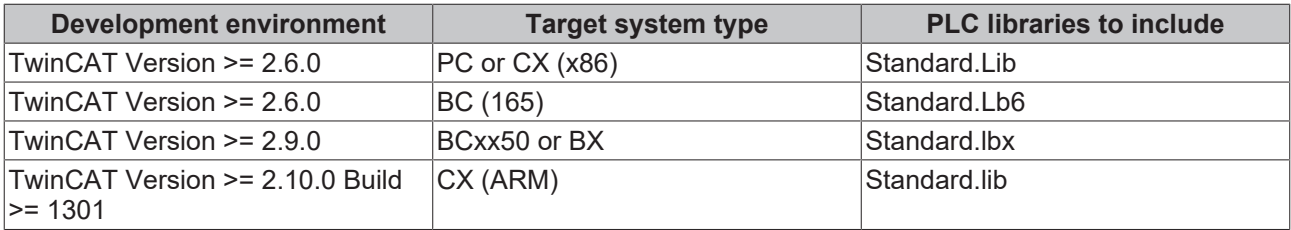

## <span id="page-21-1"></span>**4.8 REPLACE**

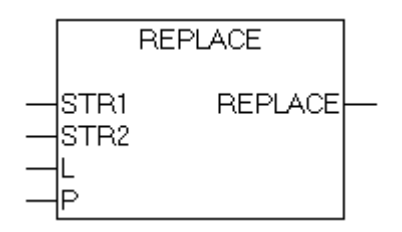

REPLACE replaces a partial string from a larger string with a third string. REPLACE(STR1, STR2, L, P) means: Replace L characters from STR1 with STR2 beginning with the character in the P position.

### **FUNCTION REPLACE :STRING(255)**

```
VAR_INPUT
     \overline{\text{STR1}} : STRING(255);<br>STR2 : STRING(255);
               : STRING(255);
     L :INT;
     P : INT;
END_VAR
```
Example in IL:

# **BECKHOFF**

LD 'SUXYSI'

REPLACE 'K',2,2

ST Var1 (\* Result is 'SKYSI' \*)

### Example in ST:

Var1 := REPLACE ('SUXYSI','K',2,2);

### **Requirements**

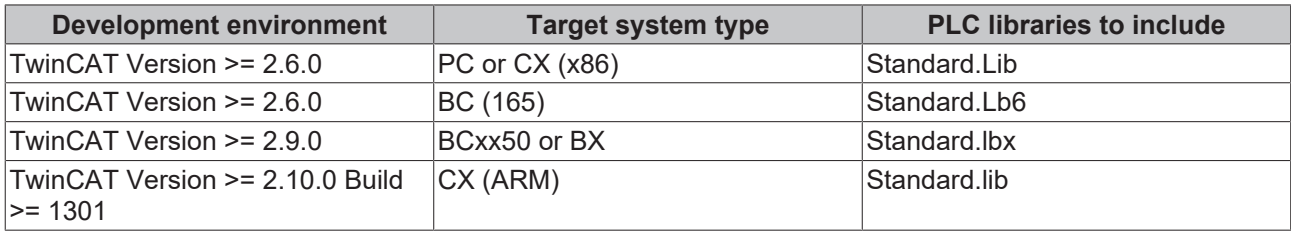

# <span id="page-22-0"></span>**4.9 RIGHT**

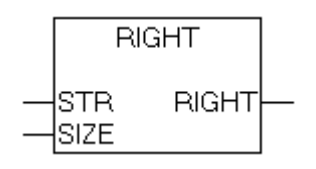

Right returns the right, initial string for a given string. RIGHT (STR, SIZE) means: Take the first SIZE character from the right in the string STR.

### **FUNCTION RIGHT :STRING(255)**

```
VAR_INPUT
            : STRING(255);
    SIR :SIRI<br>SIZE :INT;
END_VAR
```
### Example in IL:

LD 'SUSI'

RIGHT 3

```
ST Var1 (* Result is 'USI' *)
```
### Example in ST:

```
Var1 := \text{RIGHT} ('SUSI', 3);
```
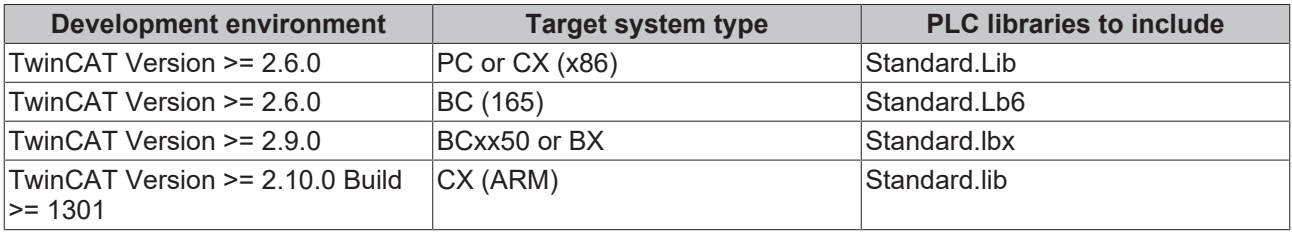

More Information: **[www.beckhoff.com/tx1200](https://www.beckhoff.com/tx1200)**

Beckhoff Automation GmbH & Co. KG Hülshorstweg 20 33415 Verl Germany Phone: +49 5246 9630 [info@beckhoff.com](mailto:info@beckhoff.de?subject=TX1200) [www.beckhoff.com](https://www.beckhoff.com)

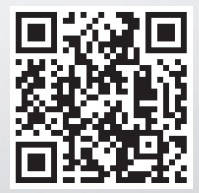